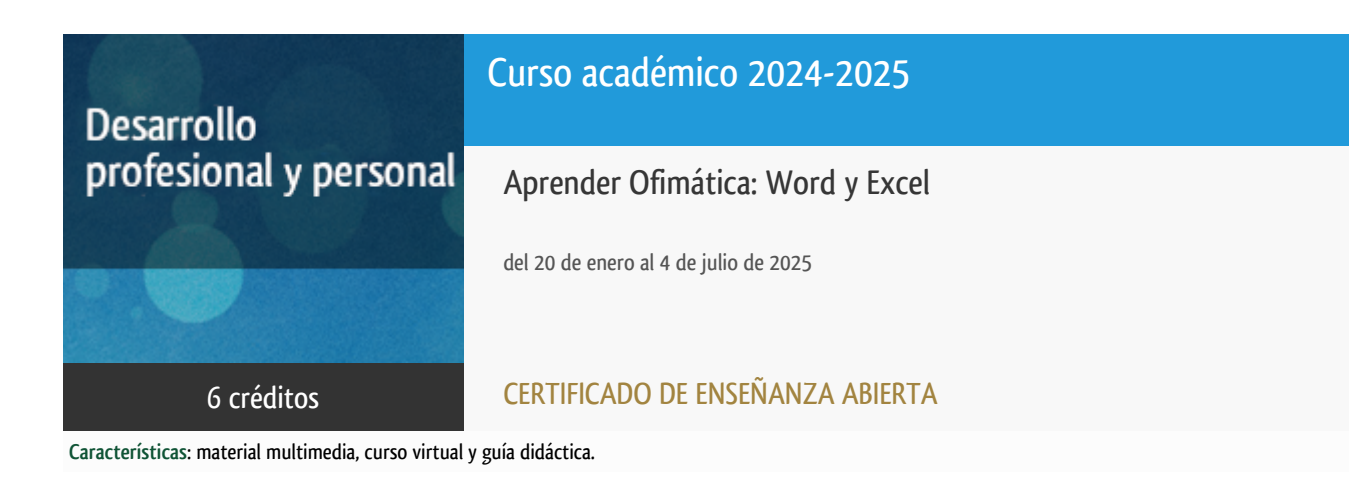

Departamento Ingeniería del Softw. y Sist. Informáticos

E.t.s. de Ingeniería Informática

# PROGRAMA DE DESARROLLO PROFESIONAL Y PERSONAL Curso 2024/2025

El Programa de Desarrollo Profesional y Personal acoge cursos que dan derecho a la obtención de un Título Propio por la UNED. Cada curso se impartirá en una de las siguientes categorías: Experto/a Profesional, Enseñanza Abierta, Actualización Profesional y atienden una demanda de formación en respuesta a las necesidades e intereses del mundo del trabajo. Sus cursos estarán promovidos por la UNED o entidades sociales y económicas que busquen el apoyo académico de la Universidad para la mejor calidad de sus acciones de formación y promoción de sus colectivos laborales y profesionales.

Requisitos de acceso: no hay requisitos mínimos de acceso, salvo los específicos de cada curso establecidos por su director.

# Destinatarios

Cualquier persona.

El único requisito es disponer de un ordenador y de Office.

### 1. Objetivos

Conocer y dominar conceptos básicos de informática de usuario.

-Utilizar eficientemente los recursos de los ordenadores.

-Familiarizar al estudiante con algunas de las aplicaciones informáticas más útiles y usuales.

Office es un paquete de Microsoft que tiene diferentes aplicaciones como Word, Excel, PowerPoint, Access, Project entre otras.

Microsoft WORD es un potente procesador de texto que nos ayudará a crear todo tipo de documentos de forma fácil pero a la vez profesional.

Microsoft EXCEL es una hoja de cálculo que nos permitirá hacer infinidad de operaciones, tablas, gráficas, estadísticas entre otras

Al finalizar el curso, el alumno debe ser capaz de manejar ambas herramientas con soltura y conocer los detalles de su manejo para realizar todo tipo de documentos con rapidez.

## 2. Contenidos

- El procesador de textos Microsoft Word:
- 1. Introducción.
- 2. Operaciones básicas.
- 3. Revisión del documento.
- 4. Formatos de carácter.
- 5. Formatos de párrafo.
- 6. Formatos de página.
- 7. Impresión.
- 8. Columnas.
- 9. Tablas
- 10. Esquemas. Índices.
- 11. Imágenes y dibujo.
- La hoja de cálculo Microsoft Excel:
- 1. Introducción.
- 2. Operaciones generales en la Hoja.
- 3. Operaciones con rango.
- 4. Formatos.
- 5. Impresión.
- 6. Gráficos.

7. Bases de Datos.

- 8. Operaciones generales en Microsoft Excel.
- 9. Análisis de datos.
- 10. Funciones.

# 3. Metodología y actividades

Es un curso a distancia que no tiene ningún requisito presencial. Está especialmente preparado para que el alumno estudie solo.

El alumno tendrá acceso a la plataforma virtual de la UNED (Alf) que es un espacio online donde dispondrá de todos los materiales necesarios para aprender y superar el curso. A través de los Foros, podrá comunicarse con el equipo docente y con el resto de alumnos del curso, lo cual enriquece enormemente la experiencia.

La evaluación del rendimiento se hace mediante las denominadas "pruebas de evaluación a distancia" que, en este caso, consisten en realizar 6 prácticas, 3 de word y 3 de excel. El equipo docente sugiere un cronograma (voluntario) para ir desarrollando progresivamente las prácticas en tiempo y forma.

Las prácticas de este curso, estarán en formato pdf en la plataforma Alf, para que los alumnos vayan descargándoselas. También deberán ir entrenándolas para su corrección a través de dicha plataforma.

En definitiva, todo el curso se gestionará a través de Alf: la entrega de las prácticas, los plazos, la comunicación con el equipo docente, y demás procedimientos.

Cualquier libro y/o tutorial que trate los temas que componen el curso podrá servir de ayuda en el trabajo individual del alumno, pero no es en absoluto necesario. Se recomienda, en caso de que el alumnos considere que quiere adquirir algún texto, que cada alumno busque el que se ajuste a la versión de su paquete informático.

### 4. Nivel del curso

Medio

# 5. Duración y dedicación

Duración: del lunes 20 de enero al viernes 4 de julio de 2025.

Dedicación: 150 horas.

# 6. Equipo docente

#### Director/a

Director - UNED

RUIZ LARROCHA, ELENA

#### Colaboradores UNED

Colaborador - UNED

#### ARCILLA COBIAN, MARIA MAGDALENA

Colaborador - UNED

#### CERRADA SOMOLINOS, CARLOS

Colaborador - UNED

CERRADA SOMOLINOS, JOSE ANTONIO

Colaborador - UNED

ESCRIBANO RODENAS, JUAN JOSE

Colaborador - UNED

ESTIVARIZ LOPEZ, JOSE FELIX

Colaborador - UNED

HERADIO GIL, RUBEN

Colaborador - UNED

HERRERA CARO, PEDRO JAVIER

## 7. Material didáctico para el seguimiento del curso

#### 7.1 Material disponible en la plataforma virtual

Los materiales del curso, estarán disponibles en los foros correspondientes en la plataforma virtual alf, no se envían en papel impreso ni tampoco por email.

Habrá una guía del curso y seis prácticas evaluables, tres de word y tres de excel.

Como material multimedia, los alumnos dispondrán de diversos vídeos realizados por el equipo docente, en los que se les guiará para que puedan completar con éxito las prácticas.

#### 7.2 Material remitido por el equipo docente

Todo está en la plataforma. El equipo docente no envía ningún material al alumno.

#### 7.3 Otros Materiales

Si el alumno lo desea, puede adquirir algún manual o guía rápida de Office (de la versión que se adapte al software de que disponga) pero no es obligatorio ni necesario para superar el curso.

## 8. Atención al estudiante

La atención al alumno se hace fundamentalmente online, vía email o a través de la plataforma alf.

Si se desea atención telefónica, lo mejor es enviar un mail dejando un teléfono de contacto y el equipo docente se pondrá en contacto con el alumno lo antes posible.

Teléfonos: 91 3988216 - 8243 - 7617- 6478

Dirección de correo ordinario: Elena Ruiz Larrocha. Despacho 2.18.

Facultad de Informática. UNED. Juan del Rosal, 16. 28040 Madrid

Dirección de correo electrónico: ofimatica@issi.uned.es

## 9. Criterios de evaluación y calificación

Se pretende que el curso sea de carácter práctico, por lo cual se basa en una serie de ejercicios a realizar y entregar. Estos ejercicios que se irán planteando a lo largo de todo el curso, permitirán la evaluación continua de cada estudiante.

Para obtener una evaluación positiva hay que aprobar, al menos, las tres cuartas partes de las prácticas planteadas.

Es imprescindible aprobar cada una de las partes que componen la asignatura (Word y Excel) por separado.

### 10. Precio del curso

Precio de matrícula: 180,00 €.

#### 11. Descuentos

#### 11.1 Ayudas al estudio y descuentos

Se puede encontrar información general sobre ayudas al estudio y descuentos en [este enlace.](https://www.uned.es/universidad/inicio/estudios/formacion-permanente/ayudas-estudios.html)

Debe hacer la solicitud de matrícula marcando la opción correspondiente, y posteriormente enviar la documentación al correo: [ea@adm.uned.es.](mailto:ea@adm.uned.es)

### 12. Matriculación

Del 5 de septiembre de 2024 al 15 de enero de 2025.

Atención administrativa:

Negociado de Enseñanza Abierta

**ea@adm.uned.es**

Tf. 91 398 7711 / 7530

C/ Juan del Rosal, 14 - 1ª planta

28040 Madrid

# 13. Responsable administrativo

Negociado de Enseñanza Abierta.